## SAP ABAP table WDY CFG\_BREADCRUMP\_INFO {WDA Configuration: Breadcrumb Info}

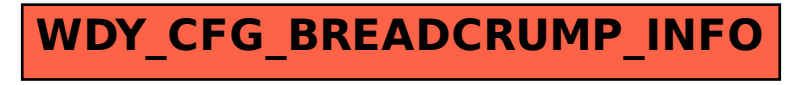